# **PYTHON – TURTLE 04 – FUNKCJE (20)**

*Funkcja jest fragmentem programu, który możemy zapamiętać pod określoną nazwą. Za pomocą funkcji dzielimy złożony program na logiczne części. Funkcję można wykonywać wiele razy używając nazwy. Do "wnętrza" funkcji możemy przekazywać wartości; funkcja może je przeliczać i zwracać wyniki.*

# **Kwadrat (2)**

• Wpisz definicję funkcji kwadrat i uruchom program

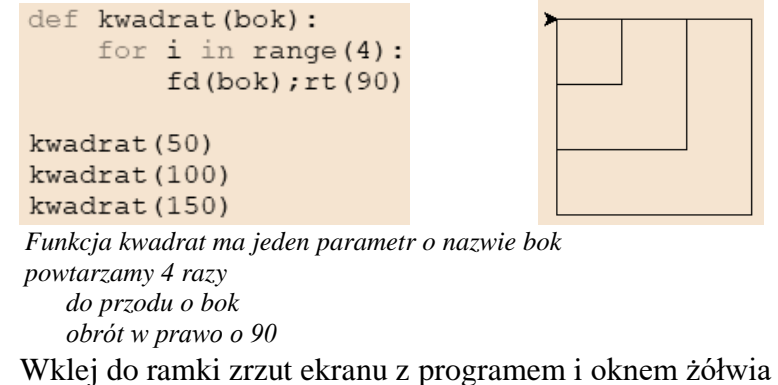

# **Kwadraty (2)**

- Usuń trzy polecenia kwadrat(…) lub weź w komentarz *nie usuwaj definicji kwadrat(bok)*
- Wpisz pod definicją funkcji zestaw instrukcji i uruchom program

```
bok=100for i in range (10):
kwadrat (bok)
bok=bok-10
```
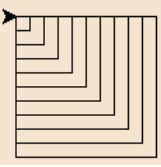

*do zmiennej bok przypisz liczbę 100 pętla (i) powtarza 10 razy rysowanie kwadratu o boku bok zmniejszanie boku o 10*

*Rysowanych jest 10 kwadratów. Bok pierwszego jest równy 100 i każdy następny bok jest o 10 mniejszy od poprzedniego*

• Wklej do ramki zrzut ekranu z programem i oknem żółwia

# **Ślimak (2)**

• Przekształć poprzednie instrukcje (lub wpisz od nowa) w definicję funkcji def slimak(bok, ile, kat, skok):

> for i in range(ile): kwadrat (bok) bok=bok-skok  $rt(kat)$

*funkcja slimak() potrzebuje czterech parametrów: bok - długość największego kwadratu ile - ile kwadratów rysować kat - o jaki kąt obracamy kolejny kwadrat skok - o jaką długość zmniejszamy kolejny kwadrat*

- Uruchom funkcję **slimak()** z następującymi parametrami: **bok=100, ile=50, kat=15, skok=2**
- Wklej do ramki zrzut ekranu z programem i oknem żółwia

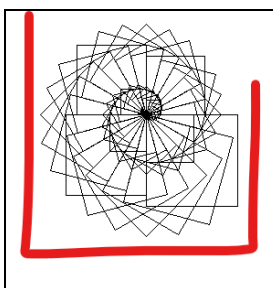

# **Wiersz (2)**

- Napisz funkcję o nazwie **wiersz** z dwoma parametrami: **bok, ile** Funkcja wykonuje następujące polecenia: pętla for powtarza **ile** razy rysowanie kwadratu za pomocą funkcji **kwadrat** z parametrem **bok** ruch **do przodu** o **bok**
- Uruchom polecenie viersz (20,10)
- Wklej do ramki zrzut ekranu z programem i oknem żółwia

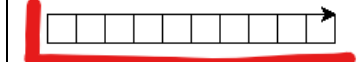

# **Szachy (2)**

- Napisz funkcję o nazwie **szachy** z dwoma parametrami: **bok, ile** Funkcja wykonuje następujące polecenia: pętla for powtarza **ile** razy
	- rysowanie kwadratów za pomocą funkcji **wiersza** z parametrami **bok,ile**

skok do nowego wiersza: bk (bok\*ile); rt (90); fd (bok); lt (90)

- Uruchom polecenie szachy (20, 10)
- Wklej do ramki zrzut ekranu z programem i oknem żółwia

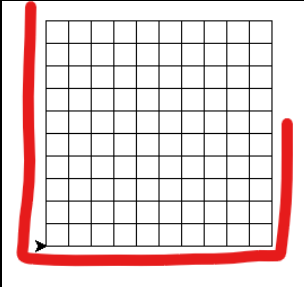

# **Prostokąt (2)**

• Wpisz definicję prostokąta i uruchom program

def prost (b1, b2) : for  $i$  in range $(2)$ :  $fd(b1);rt(90)$  $fd(b2);rt(90)$ 

prost (80,20) prost (100, 40) prost (120,60) prost (140,80)

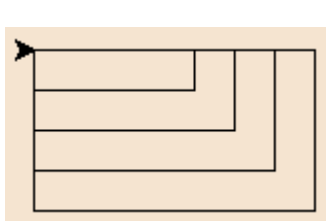

*Funkcja ma dwa parametry: b1 i b2, które są bokami prostokąta powtarzamy 2 razy do przodu o parametr funkcji b1 obrót w prawo o 90 do przodu o parametr funkcji b2 obrót w prawo o 90*

#### **Romb (2)**

• Wpisz definicję funkcji rysującej romby o boku **bok** i kącie wewnętrznym **kat**

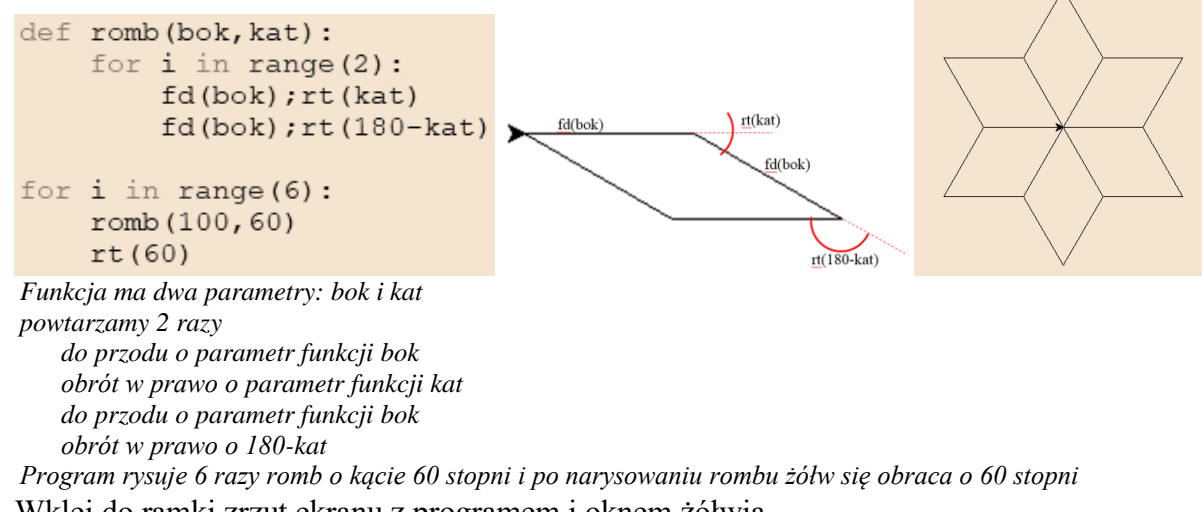

• Wklej do ramki zrzut ekranu z programem i oknem żółwia

### **Gwiazda (2)**

• Wpisz definicję funkcji rysującą gwiazdę z rombów

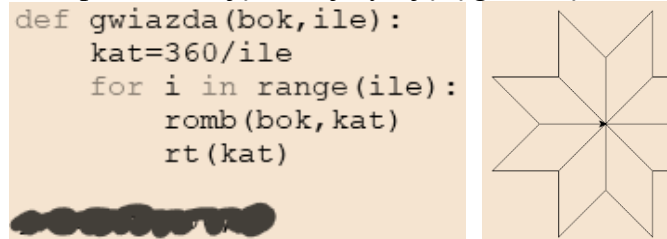

*Parametrami funkcji są bok rombu i liczba rombów ile Kąt rombu i jednocześnie kąt obrotu to 360° / liczba rombów. przypisz do zmiennej kat iloraz 360 i parametru ile powtarzamy ile razy rysowanie rombu - parametry: bok i kat obrót w prawo o kat*

- Dopisz instrukcję rysującą **ośmioramienną gwiazdę o boku 100**
- Wklej do ramki zrzut ekranu z programem i oknem żółwia

### **Wianek1 (2)**

• Wpisz definicję funkcji rysującą wianek z gwiazdek def wianek (bok, ile) : kat=360/ile qwiazda (bok, ile) for i in range(ile):  $fd(bok); rt(kat); fd(bok)$ gwiazda (bok/2, ile) bk(bok); lt(kat); bk(bok)  $rt(kat)$ **OUTROS TRA** 

*Funkcja ma dwa parametry: bok, ile przypisz do zmiennej kat iloraz 360 i parametru ile rysuj gwiazdę z parametrami bok i ile powtarzamy ile razy*

*do przodu o bok żółw na koniec ramienia gwiazdy obrót w prawo o kąt do przodu o bok rysowanie gwiazdy - parametry: bok dwa razy mniejszy i kat wstecz o bok żółw na środek gwiazdy obrót w lewo o kąt wstecz o bok obrót w lewo o kat nowe położenie żółwia Środek małej gwiazdy znajduje się na końcu ramienia dużej gwiazdy Mała gwiazda jest dwa razy mniejsza od dużej*

- Dopisz instrukcję rysującą **siedmioramienny wianek o boku 100**
- Wklej do ramki zrzut ekranu z programem i oknem żółwia

#### **Wianek2 (2)**

Wpisz funkcję, która rysuje wianek, w którym końce ramion się stykają<br>def wianeks (bok, ile):

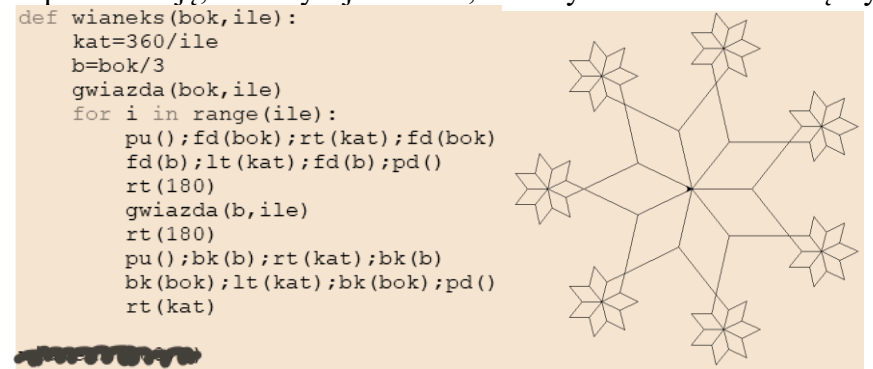

*Małe gwiazdki styczne do ramion dużej gwiazdy - należy przemieścić żółwia do nowego "wirtualnego" środka. Aby gwiazdy o nieparzystej liczbie ramion były styczne, należy obrócić żółwia o 180 stopni.*

- Dopisz instrukcję rysującą **siedmioramienny wianek o boku 100**
- Wklej do ramki zrzut ekranu z programem i oknem żółwia